# Unit-II Lecture: 7 Goto and Exit in PHP

### PHP goto Statement:

The goto statement is used to jump to another section of a program i.e. it is used to send flow of the program to a certain location in the code. The location is specified by a user defined label.

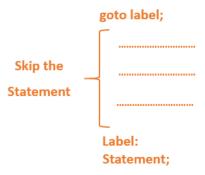

# Syntax:

```
statement1;
statement2;
if (expression)
goto label1;
statement3;
label1: statement4;
```

After statement2, if the expression (as a part of the if statement) is true, program flow is directed to label1. If it isn't true, then statement3 will get executed. The program continues in normal flow afterward

• Goto is not a function. It's just a statement.

### Example:

```
<?php
$user='ADEVEN';
if($user !="admin"){
  goto general_user;
}
echo "Hey, this admin area. General user cannot access here";
  general_user:
echo "This area is common for both admin and general user";
?</pre>
```

# **Output:**

# This area is common for both admin and general user

 It is better to avoid using GoTo statement. GoTo makes the logic of the program more complicated and renders the program in unreadable form.

### PHP Exit:

An exit statement is used to terminate the current execution flow. As soon as exit statement is found, it will terminate the program.

# Syntax:

```
exit(message)
```

#### where;

the message represents the message that is to be displayed during the termination of the current script by the exit function or this message can also be a status number during the termination of the script by the exit function.

### Example:

```
<html>
```

<body>

<?php

#a variable called website is used to store the URL of the website that is to be

connected.

```
$website = "https://www.google.com/";
```

#fopen function is used in read mode to read the contents of the website

fopen(\$website,"r")

#in case if the program is unable to connect to the website and read the

contents of the website, the current script is terminated along with an error

message using exit function

```
or exit("Unable to connect to the website: $website");
```

| /body>                                                   |
|----------------------------------------------------------|
| /html>                                                   |
|                                                          |
|                                                          |
| utput:                                                   |
| nable to connect to the website: https://www.google.com/ |